Un juego de 1-2 jugadores de 25' de duración. Diseñado por Isra C. y Shei S. Artwork de Nicolás S.

# **INTRODUCCIÓN**

De uno de los laboratorios más perdidos de la Atomic Biochemistry Brave Academy (ABBA), surge un grito que clama al cielo: "¡Eureka!". Tras años de investigación, el profesor Röntgen ha inventado un nuevo cachivache que parece ser capaz de modificar la composición atómica de los objetos, hasta el punto de poder reducirlos y aumentarlos a su antojo. Pero su archienemigo el profesor Stern está decidido a robarle la idea a cualquier precio.

Ambos profesores deben emplear a sus estudiantes eficientemente para tratar de obtener los resultados más espectaculares posibles, mientras tratan de sabotear discretamente a su rival.

# **COMPONENTES**

\*Un tablero de cuadro de mandos.

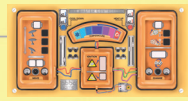

\*Un tablero de sala de pruebas.

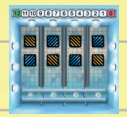

\*12 cubos de PVC: - 4 marcadores naranjas.

- 4 científicos azules. - 4 científicos amarillos
- 
- \*12 cartas de estudiantes.

x6

 $x2 \quad \Rightarrow x2$ 

x2

- 
- \*18 dados en dos colores:
- 6 grandes
- 6 medianos
- 6 pequeños

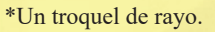

### \*Estas instrucciones.

# **PREPARACIÓN**

Coloca el tablero de cuadro de mandos en el centro de la mesa y pon los marcadores naranjas donde indica la imagen.

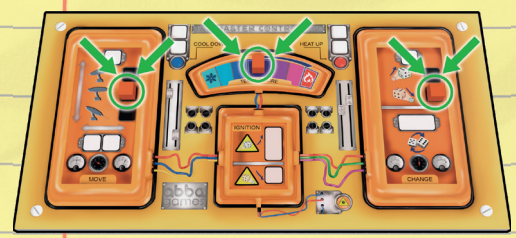

Cada jugador elige un color, azul o amarillo, y toma 2 científicos (cubos) del color elegido. Coloca un tercer científico de tu color en la mesa, a un lado del tablero (separado de los dos anteriores). Los científicos restantes sólo se usan en el modo avanzado, si estás jugando al modo básico déjalos en la caja. Coloca el tablero de la sala de pruebas delante del cuadro de mandos y un marcador naranja en la posición 12 del track de energía. Pon las muestras de cada jugador (3 dados grandes y 1 mediano) como se indica en la imagen, con las caras mostradas a la vista. Deja el resto de dados aparte en la mesa.

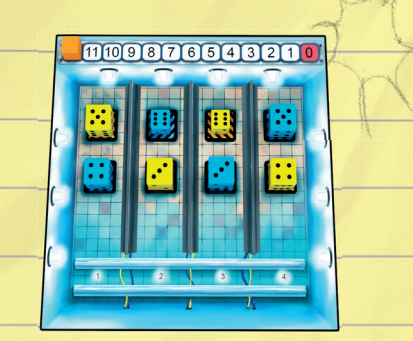

Tira un dado para ubicar el rayo en su carril: si sale par ponlo bajo la columna 2, si sale impar bajo la 3. Baraja las cartas de estudiante y cada jugador roba dos cartas del mazo.

# **OBJETIVO**

Para conseguir las mejores muestras experimentales, debes utilizar el rayo para manipular el valor y el tamaño de los dados de tu color, a la vez que saboteas a tu oponente modificando los suyos.

**Cuanto mayor sea el valor de un dado y menor sea su tamaño, más puntos otorga al jugador de ese color.** El jugador con más puntos al final de la partida será el ganador.

# **CÓMO SE JUEGA**

Durante tu turno puedes realizar una o más acciones (sin repetir ninguna). Las acciones disponibles están representadas en el tablero a modo de cuadro de mandos, y para realizarlas necesitas emplear científicos y estudiantes.

Con las acciones puedes manipular el rayo, el cual podrás mover, modificar la altura del disparo, enfriarlo, calentarlo, disparar, etc. para tratar de mejorar tus muestras (dados) y empeorar las de tu oponente.

### **Científicos y estudiantes**

Al realizar acciones, tendrás que utilizar a tus científicos. Dependiendo de la acción a realizar, necesitarás 1 ó 2 científicos, los cuales se sitúan en las casillas blancas correspondientes del cuadro de mandos.

Con los cartas de estudiante podrás realizar algunas acciones sin tener que emplear a tus científicos. Desgraciadamente, cada

estudiante sólo está capacitado para hacer una tarea concreta, como se muestra en su carta.

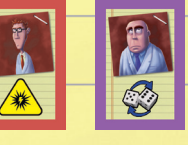

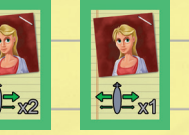

### **Secuencia de juego**

Los turnos se juegan en tres pasos consecutivos. Cuando los termines, le toca jugar a tu oponente y os iréis turnando así hasta que acabe la partida. Los pasos son los siguientes:

**1. Selección de acciones:** Selecciona las acciones a realizar. Primero, de forma obligatoria elige un estudiante de tu mano y ponlo en el cuadro de mandos, de forma que tape la acción correspondiente. A continuación, si quieres, puedes emplear a tus científicos para seleccionar una o más acciones, según el caso, como se explica más abajo.

Nota: no puedes repetir la acción de la carta de estudiante.

**2. Resolución de acciones:** En el orden que desees, resuelve cada una de las acciones seleccionadas, retirando al estudiante o científicos correspondientes. Las cartas de estudiante retiradas van a al mazo de descarte, pero los científicos los recuperas para tu siguiente turno. Si no has disparado en este turno, además de tus 2 científicos. coge también al científico extra, que te ayudará durante el turno siguiente. Si tampoco disparas este turno, consérvalo. Si ya lo tienes y en este turno has disparado, devuélvelo.

**3. Reclutar un nuevo estudiante:** Una vez resueltas las acciones, roba una nueva carta. Deberás seguir robando al final de cada turno hasta que se acabe el mazo de robo. Una vez se acabe el mazo de robo, seguirás jugando con las cartas que te queden en la mano. Cuando se haya empleado a todos los estudiantes (no tengáis cartas en la mano), vuelve a barajar los estudiantes para formar un nuevo mazo de robo y robad dos cartas cada uno, para continuar normalmente.

# **ACCIONES**

### **Mover el rayo (1 ó 2 científicos)**

Mueves el rayo, **en una única dirección**, tantas posiciones como científicos emplees. Si asignas un estudiante, debes moverlo exactamente la cantidad

indicada en su carta (no puedes mover sólo una posición si la carta indica dos).

# **Cambiar la altura (1 científico)**

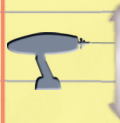

Cambia la altura de disparo en una posición. Para ello, mueve su marcador naranja a la posición deseada (ver Disparar).

#### **Cambiar el modo del rayo (1 científico)**

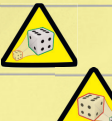

Cambia el modo de reductor a aumentador o viceversa. Mueve su marcador naranja a la nueva posición.

Nota: Si el rayo cambia a modo aumentador, el coste de disparar pasará a ser de 2 científicos, como se explica más adelante.

### **Intercambiar dos dados (2 científicos)**

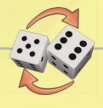

Intercambia, sin variar ni tamaño ni número, la posición de dos de tus dados. En lugar de ello, también puedes mover un dado

tuyo del tablero a un espacio libre de tu color (esto sólo puede ocurrir si un dado ha sido destruido dejando ese espacio vacío).

> **Calentar el rayo (1 ó 2 científi cos)**

> Sube el marcador de temperatura tantas posiciones como

científicos asignes.

Nota: El ravo no puede disparar cuando está al máximo de temperatura.

### **Enfriar el rayo (1 ó 2 científicos)**

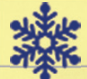

Si la temperatura del rayo está al máximo, baja 3 posiciones su marcador. En caso contrario, baja **2** posiciones por cada

científico que asignes.

Nota: Se obtienen disparos más beneficiosos si el ravo está completamente frío al disparar, como se explica más adelante.

### **Disparar (1 ó 2 científicos)**

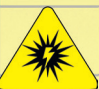

El coste para disparar el rayo depende del modo seleccionado. 1 científico para el modo reductor y 2 para el modo au-

mentador. Sigue los siguientes pasos para disparar el rayo:

-Comprueba la temperatura.

-Comprueba altura de disparo.

-Realiza el disparo.

-Actualiza el tablero.

#### 1.- Comprobar la temperatura

**Si el rayo está a su máxima temperatura, no puedes realizar el disparo** (sería necesario enfriarlo primero).

**Si el rayo está completamente frío**, en modo reductor, el dado que disminuye de tamaño mantiene el mismo valor numérico.

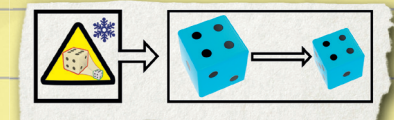

En modo aumentador, el dado que aumenta de tamaño aumenta su valor numérico en dos puntos (en lugar de uno) si es posible.

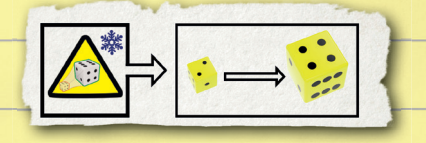

### 2.- Comprobar la altura

Comprueba en qué posición está el marcador de altura. Con la posición más alta, el rayo sólo puede impactar en los dados grandes, con la posición media en los medianos y grandes, y con la posición más baja puede impactar en cualquiera. El rayo impacta en el dado más cercano de su misma columna que cumpla el requisito de altura (puede no impactar en ninguno si ninguno lo cumple).

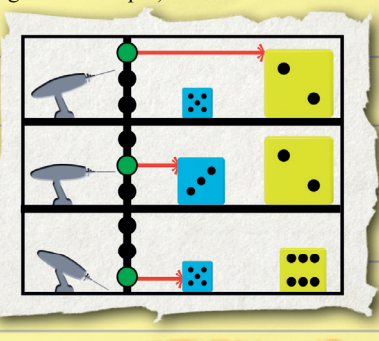

*Ejemplo: Si disparas en altura media, y el dado más cercano es pequeño y el de detrás mediano (o grande), el rayo acierta al mediano (o grande) de detrás. Si el dado más cercano fuera grande o mediano, impactaría antes en él y no en el de detrás.*

#### 3.- Realizar el disparo

¡Zzzzzap! Una vez comprobado en qué dado se produce el impacto, modifícalo según las siguientes reglas:

Si disparas en modo **reductor***,* cambia el dado por otro del siguiente tamaño inferior que

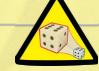

tengas en la reserva. Colócalo en el mismo lugar mostrando un valor numérico 1 punto inferior (excepto si el rayo estaba totalmente frío, en cuyo caso se mantiene el valor numérico).

*Ejemplo: Un dado grande de valor 5 pasaría a un mediano de valor 4.*

**Importante:** Si al disparar a un dado en este modo, no queda ninguno del siguiente tamaño inferior en la reserva, pasa directamente al más pequeño. Si no quedasen pequeños, o si ya estás disparando a uno de ellos, el dado se pierde en el mundo cuántico y desaparece. En ambos casos retira el dado del tablero y déjalo en la mesa con los demás (podría volver a entrar al tablero).

Si disparas en modo **aumentador,** cambia el dado por otro del si-

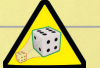

guiente tamaño mayor que tengas en la mesa. Colócalo en el mismo lugar mostrando un valor numérico 1 punto superior (excepto si el rayo estaba completamente frío, en cuyo caso ha de ser 2 puntos superior).

*Ejemplo: Un dado de valor 5 mediano pasaría a un 6 grande.*

**Importante:** Si al disparar a un dado en este modo no hay un dado del siguiente tamaño disponible, aumenta sólo su valor. Haz lo mismo si disparas en modo aumentador a un dado grande (al aumentar, los dados no desaparecen).

4.- Actualizar el tablero **Siempre que dispares:** Aumenta en 1 la temperatura. Además, si has acertado a algún dado, reduce en 1 la energía disponible.

 $1211109876543210$ 

FMPERATURE

**Siempre que NO dispares:** El rayo se

enfriará 1 posición, y además tendrás un científico extra únicamente para el siguiente turno. Toma este científico al final del turno para que esté disponible en el siguiente.

# **FINAL DE LA PARTIDA**

 Cuando el marcador de energía llegue a "0", o bien hayáis empleado a todos los estudiantes por tercera vez (se haya agotado el mazo tres veces), la partida finaliza inmediatamente y los resultados estarán listos para ser publicados en las más prestigiosas revistas de ciencia.

 Los puntos de cada jugador se calculan con la siguiente fórmula super-científica: Puntuación del jugador = (Valor de sus dados pequeños  $x3$ ) + (Valor de sus dados medianos  $x2$ ) + (Valor de sus dados grandes)

El que haya conseguido más puntos ganará la partida.

Si empatáis a puntos, ganará el que tenga más dados pequeños en el tablero. Si seguís empatados, contad únicamente el valor de dichos dados para determinar el ganador. Si volvéis a empatar, habréis de reconocer lo evidente: ambos tendréis que compartir la subvención.

### Ejemplo de victoria:

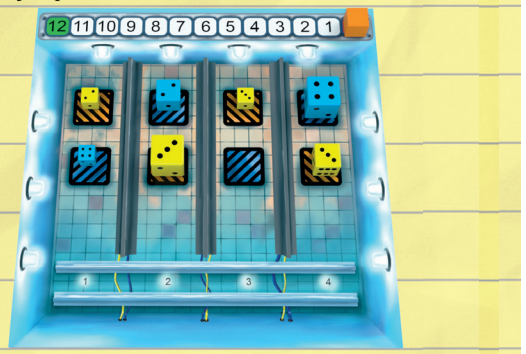

El jugador azul consigue 12 puntos por su dado pequeño, 4 puntos por su dado mediano y otros 4 por su dado grande, haciendo un total de 20 puntos.

El jugador amarillo consigue 15 puntos por sus dados pequeños, 6 puntos por su dado mediano y 3 más por su dado grande. Gana la partida con un total de 24 puntos

#### Agradecimientos:

*"A nuestras familias que son grandes, a Sandra, David, Patri y Javi que no se encogen y a Grunchie que no es pequeño. Pero en especial a Vins por hacernos andar cuando lo único que queríamos era correr."* Isra C. y Shei S.

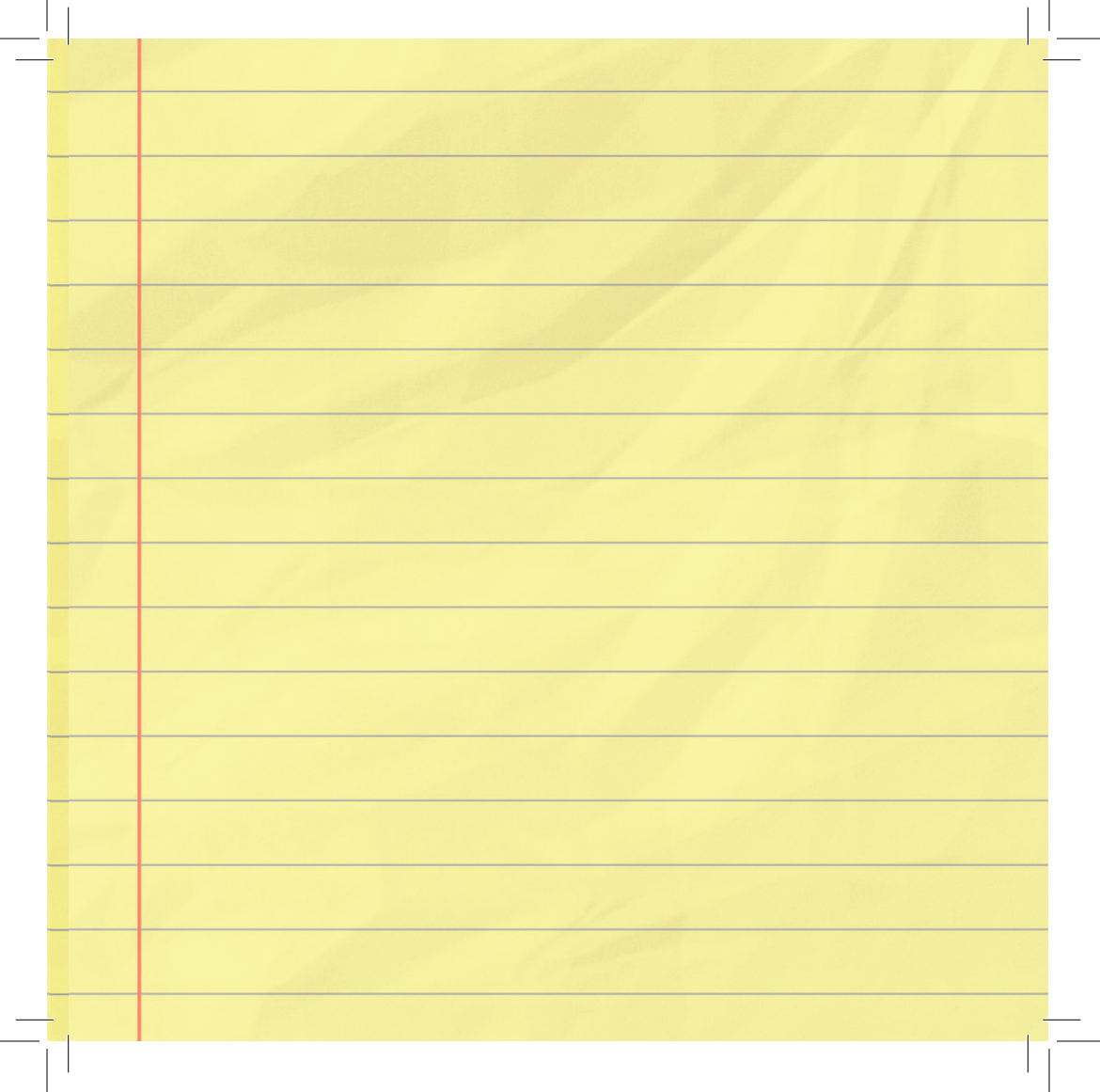

 $\mathbf{I}$ 

 $\mathbf{I}$